#### **Management Through Firewalls**

Bob Kelly
NSM Practice Manager
&

Solutions Architect Melillo Consulting, Inc.

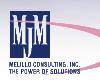

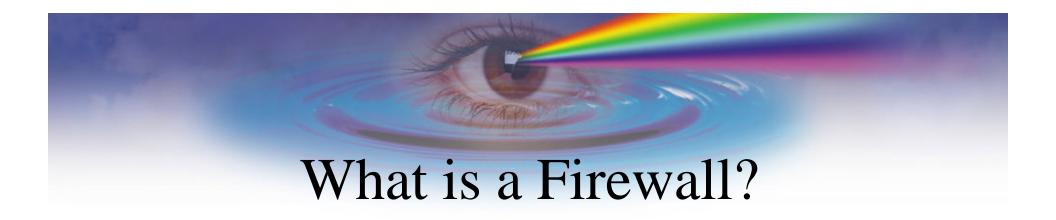

- Purpose of a Firewall
- What can Firewalls do for me?
- What can't Firewalls do for me?
- Why do we need to manage the devices on the other side of a Firewall?

# Firewalls, Where and Why are They Used?

- Internet
- Intranet
- eCommerce solutions
- Extranet
  - -B2B
  - -B2C

- Outsourcing
- Hosting
  - Web Hosting
  - ApplicationHosting
  - ManagementHosting

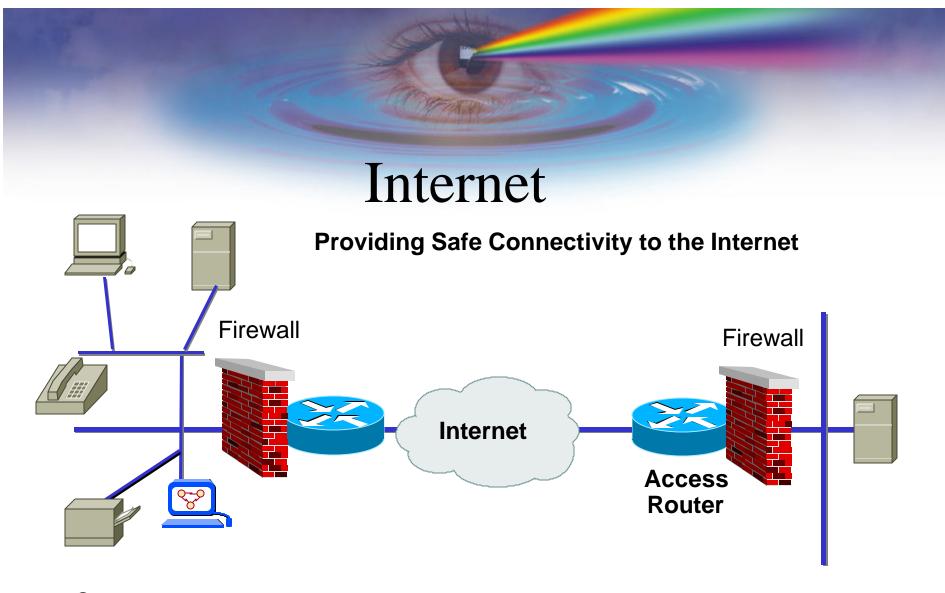

Corporate Network

#### Intranet

Providing your remote users access to the resources they need to perform there job

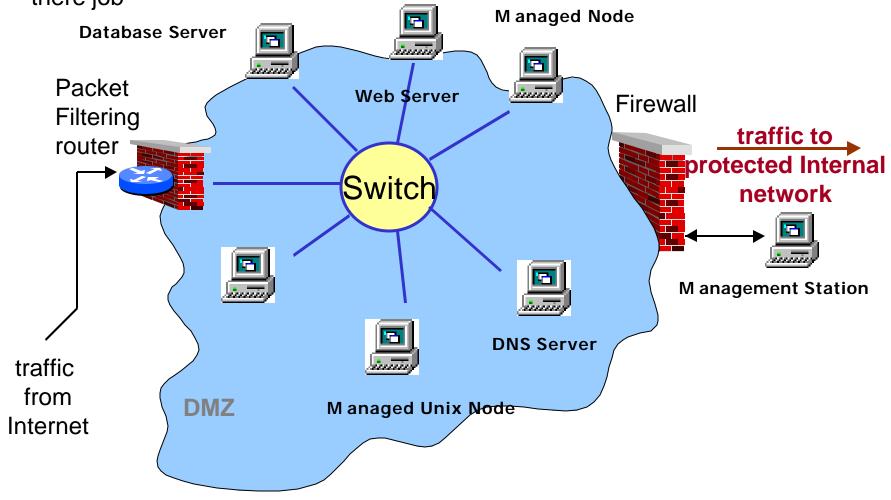

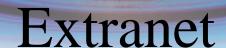

Provide your Business partners access to information to successfully conduct business

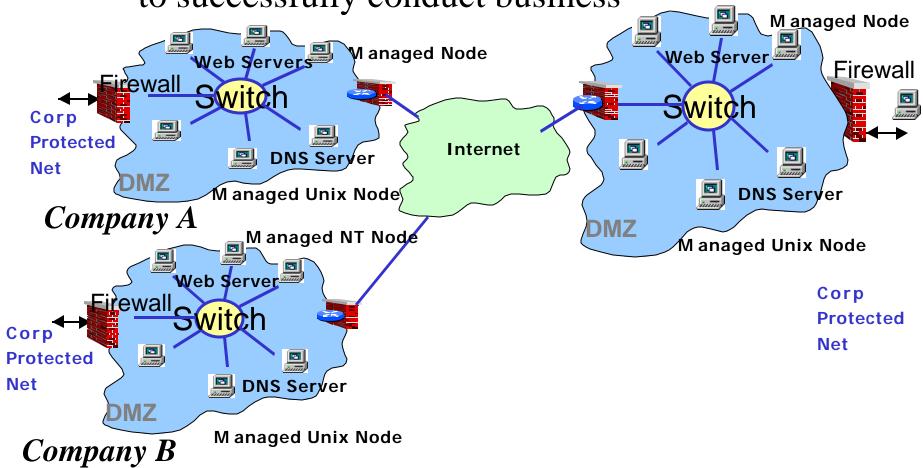

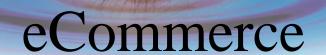

Conduct Business over the Internet, with your Customers and Business partners.

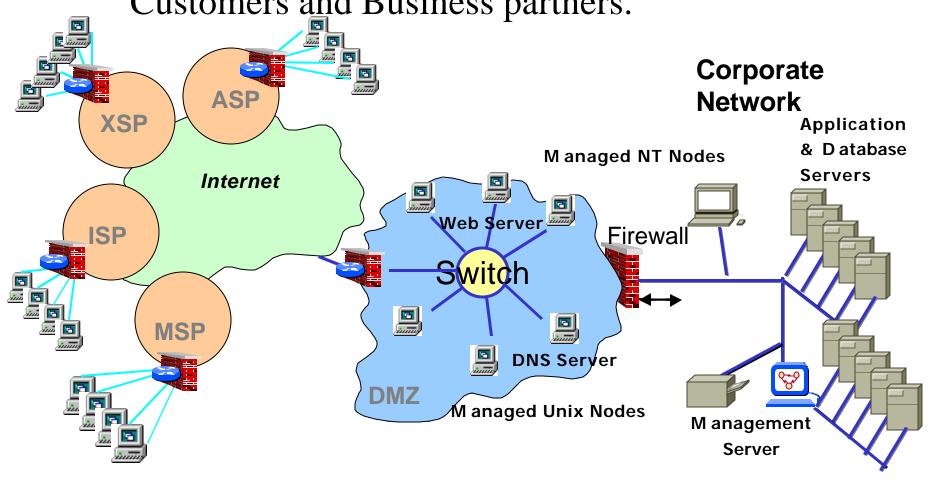

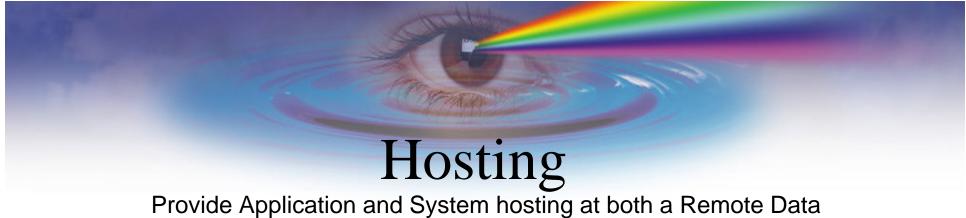

Provide Application and System hosting at both a Remote Data Center and at a Companies' own site

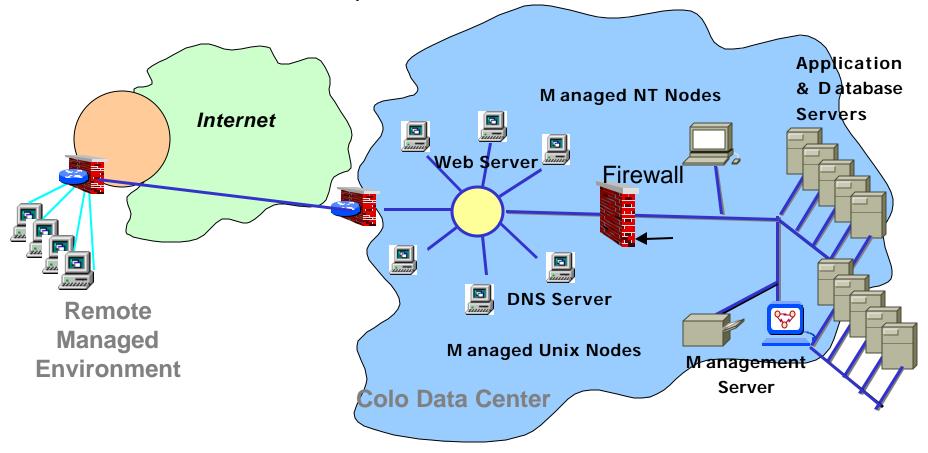

# About my Firewall

- Identify the Firewalls in my environment
- What Firewall product am I using?
  - Hardware
  - Software
- What are the capabilities of each product?
- What are the specifics for each device used?
- Is my Firewall using NAT?

### Areas Of Management

- Network Management
- Network Performance Management
- Network Device Management
- System Management
- System Performance Management
- Database Management
- Application Management
- Backup & Recovery Management

### Management Components

- Components of the Management environment
  - Management Server
  - Managed agent/element
  - User interface
- Understand your Firewall's configuration
- Be aware of what you are opening up
- Determine if a Management function is critical
- For each Management solution maintain a Firewall configuration requirement list

### Network Node Manager and Firewalls

- Communication to Managed Elements
  - ICMP
  - SNMP
  - SNMP Traps
- Management Server to Collection Stations
  - SNMP
  - OV\_events
  - Telnet
  - Topology
- User interface to Management Server
  - HTTP, Java, X-Windows

# Network Node Manager Firewall Port Requirements

**Network Node Manager Firewall ports** 

| Source IP          | <b>Destination IP</b> | Protocol |       | DST   | Description/Service |
|--------------------|-----------------------|----------|-------|-------|---------------------|
|                    |                       |          | Ports | Ports |                     |
| Mangement Station  | Manged element        | UDP      | 1024- | 161   | SNMP                |
|                    |                       |          | 65535 |       |                     |
| Managed elements   | Mangement Station     | UDP      | 1024- | 162   | SNMP Trap           |
|                    |                       |          | 65535 |       |                     |
| Collection Station | Mangement Station     | TCP      | 1024- | 162   | OV events           |
|                    |                       |          | 65535 |       |                     |
| Management Station | Manged element        | IP       | N/A   | N/A   | ICMP                |
| Management Station | Manged element        | TCP      | 1024- | 80    | HTTP Java GUI       |
|                    |                       |          | 65535 |       |                     |
| Management Station | Collection Station/   | TCP      | 1024- | 23    | Telnet              |
|                    | Managed Element       |          | 65535 |       |                     |
| Collection Station | Mangement Station     | TCP      | 1024- | 6000  | X-Windows ovw       |
|                    | _                     |          | 65535 |       |                     |

#### VPO and Firewalls

Communication from the manager to the agent

Heartbeat

(RPC Only when ICMP blocking on Firewall)

Installation

(Not recommended through Firewall)

- Distribution
- Action
- Messaging

# **VPO UNIX Firewall Ports**

|                      | VPO Firewall ports   |          |                 |                 |                           |  |  |  |
|----------------------|----------------------|----------|-----------------|-----------------|---------------------------|--|--|--|
| Source IP            | Destination IP       | Protocol | SRC<br>Ports    | DST<br>Ports    | Description/Service       |  |  |  |
| Mangement Station    | Managed Node         | UDP      | 1024-<br>65535  | 161             | SNMP                      |  |  |  |
| Managed Node         | Mangement Station    | UDP      | 1024-<br>65535  | 162             | SNMP Trap                 |  |  |  |
| DCE Managed<br>Nodes | Management Station   | TCP      | 1024-<br>65535  | 12001-<br>12030 | Distribution              |  |  |  |
| Management Station   | Manged element       | IP       | N/A             | N/A             | ICMP                      |  |  |  |
| GUI Station          | Management Station   | TCP      | ANY             | 2531            | HTTP Java GUI             |  |  |  |
| Mangement Station    | Managed Node         | TCP      | 1024-<br>65535  | 20,21           | ftp                       |  |  |  |
| Mangement Station    | Managed Node         | TCP      | 1024-<br>65535  | 512             | rexec                     |  |  |  |
| Mangement Station    | Managed Node         | TCP      | 1024-<br>65535  | 513             | rlogin                    |  |  |  |
| Mangement Station    | Managed Node         | TCP      | 1024-<br>65535  | 23              | telnet                    |  |  |  |
| Mangement Station    | Managed Node         | TCP      | 1024-<br>65535  | 514             | remsh                     |  |  |  |
| DCE Managed<br>Nodes | Management Station   | TCP      | 13001-<br>13010 | 135             | RPC/DCE                   |  |  |  |
| Management Station   | DCE Managed<br>Nodes | TCP      | 12001-<br>12030 | 135             | RPC/DCE                   |  |  |  |
| DCE Managed<br>Nodes | Management Station   | TCP      | 13001-<br>13010 | 12001-<br>12030 | RPC restricted port range |  |  |  |
| Management Station   | DCE Managed<br>Nodes | TCP      | 12001-<br>12030 | 13001-<br>13010 | RPC restricted port range |  |  |  |

# VPO NT Firewall Ports

#### NT Agents

| Source IP          | Destination IP     | Protocol                | SRC<br>Ports    | DST<br>Ports    | Description/Service       |
|--------------------|--------------------|-------------------------|-----------------|-----------------|---------------------------|
| NT Managed Nodes   | Management Station | TCP                     | Any             | 135             | RPC/DCE                   |
| Management Station | NT Managed Nodes   | TCP                     | 12001-<br>12030 | 135             | RPC/DCE                   |
| NT Managed Nodes   | Management Station | TCP                     | Any             | 12001-<br>12030 | RPC restricted port range |
| Management Station | NT Managed Nodes   | TCP                     | 12001-<br>12030 | 13001-<br>13010 | RPC restricted port range |
| NT Managed Nodes   | Management Station | ICMP<br>echo<br>request | N/A             | N/A             | ICMP                      |
| Management Station | NT Managed Nodes   | ICMP<br>echo<br>reply   | N/A             | N/A             | ICMP                      |

# ManageX and Firewalls

- Communication from Server to Agent
  - DCE/RPC for communications
  - Name Services
- Communication from Agent to Server
  - DCE/RCP for responses
  - Message Broadcasts
  - Directed messages
- Integration to VPO
  - DCE/RPC from ManageX agent to VPO server
  - SNMP traps from ManageX agent to NNM or VPO

# ManageX Firewall Ports

#### **ManageX Firewall ports**

| Source IP                          | <b>Destination IP</b>              | Protocol | <b>SRC Port</b> | <b>DST Port</b> | Description/Service                       |
|------------------------------------|------------------------------------|----------|-----------------|-----------------|-------------------------------------------|
| Console                            | Agent                              | TCP      | 1024            | 135             | RPC location                              |
| Agent                              | Console                            | TCP      | 135             | 1024            | RPC response                              |
| Console                            | Agent                              | TCP      | 1024            | RANGE           | RPC-session                               |
| Agent                              | Console                            | RPC      | RANGE           | 1024            | RPC response                              |
| Console                            | Master browser/PDC for ext. domain | UDP      | 1024            | 138             | Netbios datagram, browse-request          |
| Master browser/PDC for ext. domain | Console                            | UDP      | 138             | 1024            | Netbios datagram response                 |
| Console                            | Agent                              | TCP      | 1024            | 139             | Netbios session (smartbroker install)     |
| Agent                              | Console                            | TCP      | 139             | 1024            | Netbios session response                  |
| Agent                              | Broadcast                          | UDP      | 138             | 138             | Mailslot message broadcast                |
| Agent                              | Console                            | UDP      | 1024            | 138             | Mailslot message directly                 |
| Console                            | Agent                              | UDP      | 138             | 1024            | Mailslot message response if ack required |
|                                    |                                    |          |                 |                 |                                           |

#### PerfView and MeasureWare

- Communication
  - DCE Server Daemon on PerfView Server
  - DCE Server Daemon on MeasureWare agent node
  - PerfView Agent on Management Server
  - Measure Ware Agent on Managed Nodes

## PerfView and MeasureWare

#### **PerfView MeasureWare Firewall ports**

| Source IP         | <b>Destination IP</b> | Protocol | SRC                      | DST            | Description/Service |
|-------------------|-----------------------|----------|--------------------------|----------------|---------------------|
|                   |                       |          | Ports                    | Ports          |                     |
| MeasureWare agent | PerfView Server       | UDP      | 135                      | Perfview ports | MeasureWare DCE UDP |
| MeasureWare agent | PerfView Server       | UDP      | Measure<br>Ware<br>Ports | 135            | PerfView DCE UDP    |
| MeasureWare agent | PerfView Server       | TCP      | 1024-<br>65535           | 382 383        | Perflbd             |
| MeasureWare agent | PerfView Server       | UDP      | Measure<br>Ware<br>Ports | Perfview ports | MeasureWare agent   |

#### **BMC** Patrol with Firewalls

- Communication
  - Console to Agent
  - Agent Configuration
  - PatrolView to ITO agent
- Notes
  - Can use TCP for communication from console to agent

# BMC Patrol with Firewalls

| BMC Patrol Firewall ports |                     |          |                |              |                     |  |
|---------------------------|---------------------|----------|----------------|--------------|---------------------|--|
| Source IP                 | Destination IP      | Protocol | SRC<br>Ports   | DST<br>Ports | Description/Service |  |
| Patrol Agent Node         | Patrol Console Node | UDP      | 1988           | 1987         | Agent to console    |  |
| Patrol Console Node       | Patrol Agent Node   | UDP      | 1989           | 1987         | Agent for Config    |  |
| Patrol Agent Node         | Patrol Console Node | UDP      | 1987           | 1988         | Agent to Console    |  |
| Patrol Console Node       | Patrol Agent Node   | UDP      | 1987           | 1989         | Agent for Config    |  |
| Patrol Console Node       | Patrol Agent Node   | UDP      | 1024-<br>65535 | 161          | SNMP                |  |
| Patrol Agent Node         | Patrol Console Node | UDP      | 1024-<br>65535 | 162          | SNMP Trap           |  |

#### CiscoWorks with Firewalls

- Communication
  - Management Server to Managed Elements
  - Requires SNMP Capabilities to Retrieve
     Data
  - Console GUI to Management Server
  - TCP Communications to Perform Administration

# CiscoWorks with Firewalls

| CiscoWorks Firewall ports |                       |          |                |               |                                                     |  |  |
|---------------------------|-----------------------|----------|----------------|---------------|-----------------------------------------------------|--|--|
| Source IP                 | <b>Destination IP</b> | Protocol | SRC<br>Ports   | DST<br>Ports  | Description/Service                                 |  |  |
| Mangement Station         | Managed Element       | UDP      | 1024-<br>65535 | 161           | SNMP                                                |  |  |
| Managed Elements          | Mangement Station     | UDP      | 1024-<br>65535 | 162           | SNMP Trap                                           |  |  |
| Management Station        | Managed Element       | IP       | N/A            | N/A           | ICMP                                                |  |  |
| Console Station           | Mangement Station     | TCP      | 1024-<br>65535 | 80 or<br>1741 | HTTP Java GUI                                       |  |  |
| Management Station        | Managed Element       | TCP      | 1024-<br>65535 | 23            | Telnet                                              |  |  |
| Console Station           | Mangement Station     | TCP      | 1024-<br>65535 | 6000          | X-Windows                                           |  |  |
| Mangement Station         | Managed Element       | TCP      | 1024-<br>65535 | 23            | telnet                                              |  |  |
| Mangement Station         | Managed Node          | TCP      | 1024-<br>65535 | 20,21         | ftp                                                 |  |  |
| Console Station           | Mangement Station     | TCP      | 1024-<br>65535 | 42340         | Essentials Daemon Manager, Manages server processes |  |  |
| Console Station           | Mangement Station     | TCP      | 1024-<br>65535 | 42341         | Open Server Gateway                                 |  |  |
| Console Station           | Mangement Station     | TCP      | 1024-<br>65535 | 42342         | Osagent                                             |  |  |
| Console Station           | Mangement Station     | TCP      | 1024-<br>65535 | 42343         | Jrun                                                |  |  |
| Console Station           | Mangement Station     | TCP      | 1024-<br>65535 | 8000          | CWSI database port                                  |  |  |

#### OmniBackII with Firewalls

- Communication
  - Cell server to Client
  - Omniback Service Daemon
  - Session Manager
  - User Interface
- Notes
  - Usually 200 TCP ports which will be dynamically allocated for session processes
  - Larger environments may require more

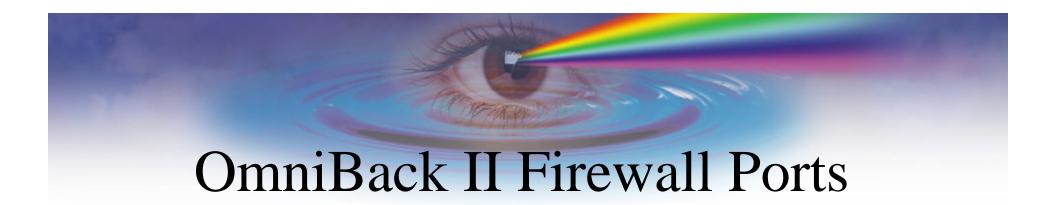

**OmnibackII Firewall ports** 

| Source IP   | <b>Destination IP</b> | Protocol | SRC   | DST          | Description/Service       |
|-------------|-----------------------|----------|-------|--------------|---------------------------|
|             |                       |          | Ports | <b>Ports</b> |                           |
| Cell Server | Client Node           | TCP      | 5555  | 5555         | Omnilnet service          |
| Cell Server | Client Node           | TCP      | 5000- | 5000-        | Session Manager Processes |
|             |                       |          | 5199  | 5199         |                           |
| Client Node | Cell Server           | TCP      | 5000- | 5000-        | Session Manager Processes |
|             |                       |          | 5199  | 5199         |                           |

# Summary

- Understand the Managed Environment
- Understand the Management Solution
- Determine the Communication From the Management Server to the Managed Object
- Determine What Protocols the Communication is Using
- Determine What Ports the Services Will be Using
- Understand How to Configure the Firewall to Enable This Communication
- Make Sure You Realize Any Vulnerabilities Associated With These Configurations
- Determine if the Management Function is worth the Vulnerability

# Questions

Thanks!

Bob Kelly

kelly@mjm.com

Practice Manager,

Network & System Management

Melillo Consulting, Inc.

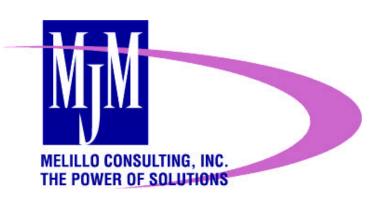